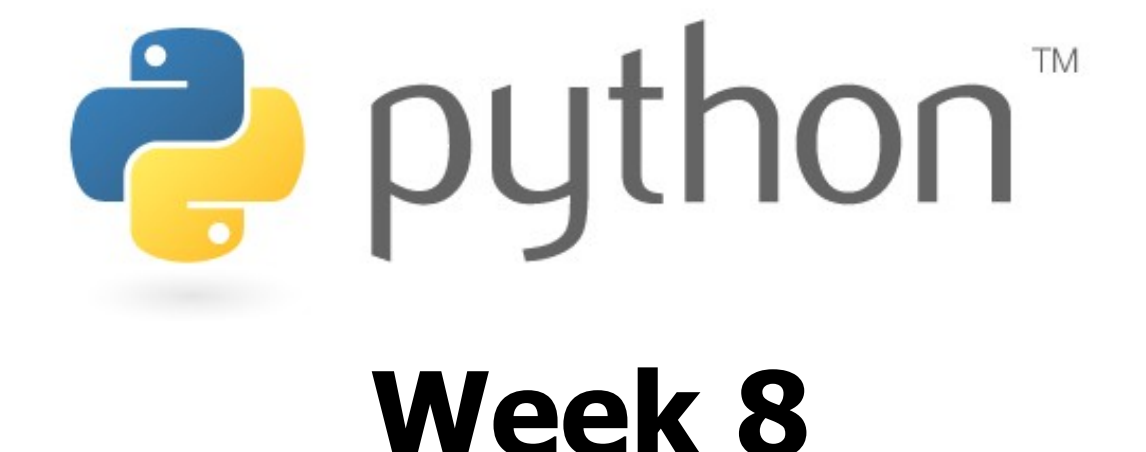

#### The Natural Language Toolkit (NLTK)

Except where otherwise noted, this work is licensed under: http://creativecommons.org/licenses/by-nc-sa/3.0

## **List methods**

- Getting information about a list
	- list.index(item)
	- list.count(item)
- These **modify the list in-place**, unlike str operations
	- list.append(item)
	- list.insert(index, item)
	- list.remove(item)
	- list.extend(list2)
		- same as list  $+=$  list2
	- list.sort()
	- list.reverse()

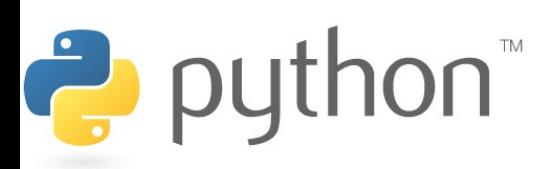

#### **List exercise**

• Write a script to print the most frequent token in a text file.

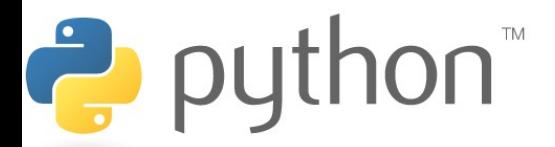

#### **And now for something completely different**

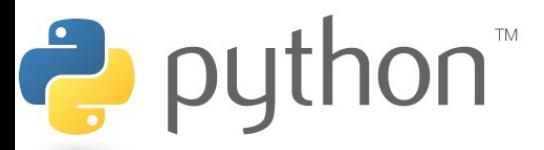

### **Programming tasks?**

- So far, we've studied programming syntax and techniques
- What about tasks for programming?
	- Homework
	- Mathematics, statistics
	- Biology
	- Animation
	- Website development
	- Game development
	- **Natural language processing**

(Sage) (Biopython) (Blender) (Django) (PyGame) **(NLTK)**

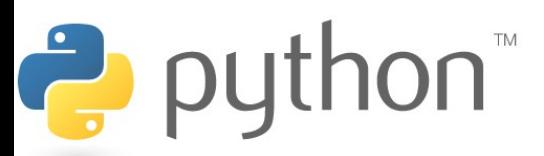

#### **Natural Language Processing (NLP)**

- How can we make a computer understand language?
	- Can a human write/talk to the computer?
		- Or can the computer guess/predict the input?
	- Can the computer talk back?
	- Based on language rules, patterns, or statistics
		- For now, statistics are more accurate and popular

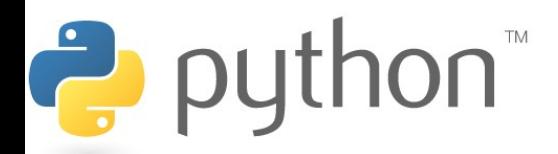

#### **Some areas of NLP**

- shallow processing the surface level
	- **tokenization**
	- **part-of-speech tagging**
	- forms of words
- deep processing the underlying structures of language
	- **word order (syntax)**
	- meaning
	- translation
- **natural language generation**

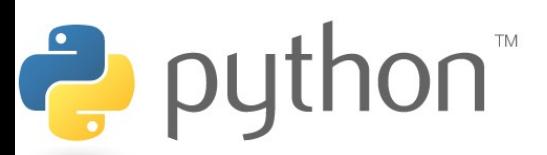

### **The NLTK**

- A collection of:
	- Python functions and objects for accomplishing NLP tasks
	- sample texts (corpora)
- Available at: [http://nltk.sourceforge.net](http://nltk.sourceforge.net/)
	- Requires Python 2.4 or higher
	- Click 'Download' and follow instructions for your OS

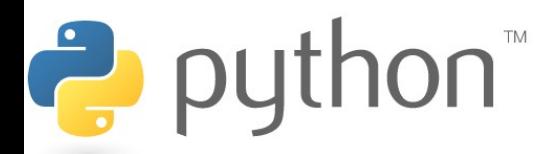

### **Tokenization**

- Say we want to know the words in Marty's vocabulary
	- *"You know what I hate? Anybody who drives an S.U.V. I'd really like to find Mr. It-Costs-Me-100-Dollars-To-Gas-Up and kick him square in the teeth. Booyah. Be like, I'm Marty Stepp, the best ever. Booyah!"*
- How do we split his speech into tokens?

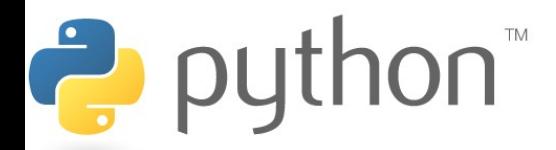

# **Tokenization (cont.)**

• How do we split his speech into tokens?

```
>>> martysSpeech.split()
['You'
,
'know'
,
'what'
,
'I'
,
'hate?'
,
'Anybody'
,
'who'
,
'drives'
,
'an'
,
'S.U.V.'
,
"I'd"
,
'really'
,
'like'
,
'to'
,
'find'
,
'Mr.'
,
'It-Costs-Me-100-
Dollars-To-Gas-Up'
,
'and'
,
'kick'
,
'him'
,
'square'
,
'in'
,
'the'
,
'teeth.'
,
'Booyah.'
,
'Be'
,
'like,', "I'm", 'Marty', 'Stepp,', 'the', 'best',
'ever.'
,
'Booyah!']
```
• Now, how often does he use the word "booyah"?

```
>>> martysSpeech.split().count("booyah")
0
>>> # What the!
```
# **Tokenization (cont.)**

- We could lowercase the speech
- We could write our own method to split on "." split on ",", split on "-" , etc.
- The NLTK already has several tokenizer options
- Try:
- nltk.tokenize.WordPunctTokenizer
	- tokenizes on all punctuation
- nltk.tokenize.**Punkt**WordTokenizer
	- **trained** algorithm to statistically split on words

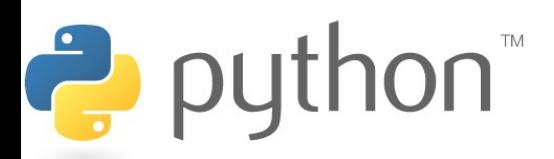

# **Part-of-speech (POS) tagging**

- If you know a token's POS you know:
	- is it the subject?
	- is it the verb?
	- is it introducing a grammatical structure?
	- is it a proper name?

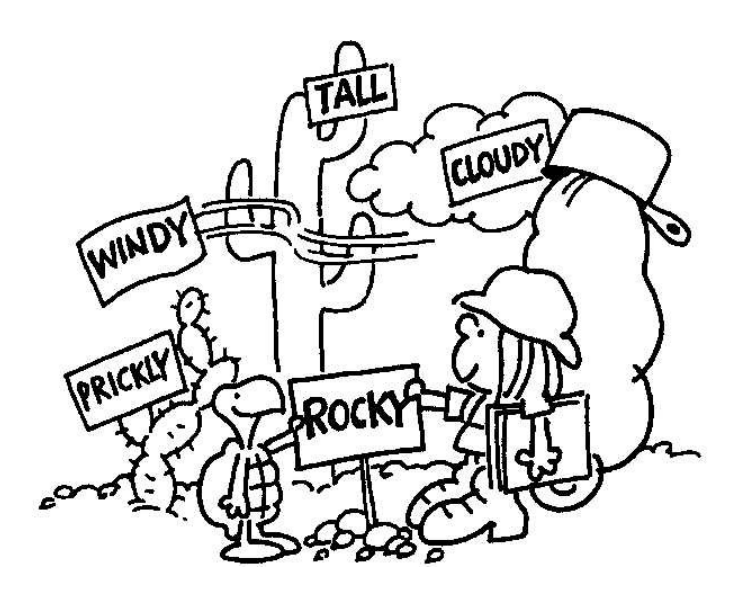

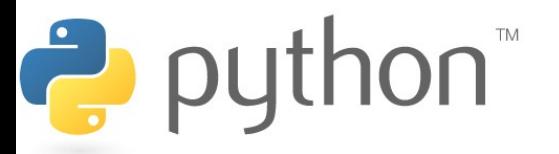

# **Part-of-speech (POS) tagging**

• Exercise: most frequent proper noun in the Penn Treebank?

– Try:

- nltk.corpus.treebank
- Python's **dir()** to list attributes of an object

– Example:

```
>>> dir("hello world!")
[...,
'capitalize'
,
'center'
,
'count'
,
'decode', 'encode', 'endswith', 'expandtabs',
'find', 'index', 'isalnum', 'isalpha',
'isdigit', 'islower', 'isspace', 'istitle',
'isupper'
,
'join'
,
'ljust'
,
'lower'
, ...]
```
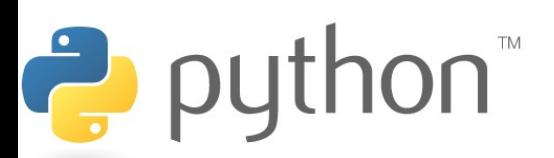

#### **Tuples**

- tagged\_words() gives us a list of **tuples**
	- **tuple**: the same thing as a list, but you can't change it
	- in this case, the tuples are a (word, tag) pairs

```
>>> # Get the (word, tag) pair at list index 0
...
>>> pair = nltk.corpus.treebank.tagged_words()[0]
>>> pair
('Pierre'
,
'NNP')
>>> word = pair[0]
>>> tag = pair[1]
>>> print word, tag
Pierre NNP
>>> word, tag = pair # or unpack in 1 line!
>>> print word, tag
Pierre NNP
```
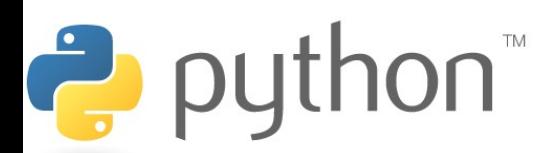

# **POS tagging (cont.)**

- How do we tag plain sentences?
	- A NLTK tagger needs a list of tagged sentences to train on
		- We'll use nltk.corpus.treebank.tagged\_sents()
	- $-$  Then it is ready to tag any input! (but how well?)
	- Try these tagger objects:
		- nltk.UnigramTagger(tagged\_sentences)
		- nltk.TrigramTagger(tagged\_sentences)
	- Call the tagger's tag(tokens) method

```
>>> tagger = nltk.UnigramTagger(tagged_sentences)
>>> result = tagger.tag(tokens)
>>> result
[('You'
,
'PRP'), ('know'
,
'VB'), ('what'
,
'WP'),
('I'
,
'PRP'), ('hate'
, None), ('?'
,
'.'), ...]
```
# **POS tagging (cont.)**

- Exercise: Mad Libs
	- I have a passage I want filled with the right parts of speech
	- Let's use random picks from our own data!
	- This code will print it out:

**print properNoun1, "has always been a" , adjective1, \ singularNoun, "unlike the" , adjective2, \ properNoun2, "who I" , pastVerb, "as he was" , \ ingVerb, "yesterday."**

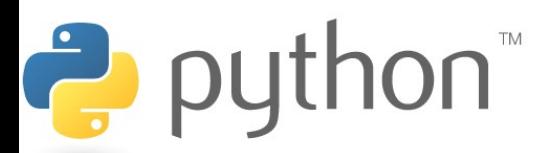

# **Eliza (NLG)**

- Eliza simulates a Rogerian psychotherapist
- With while loops and tokenization, you can make a chat bot!
	- Try:
		- nltk.chat.eliza.eliza\_chat()

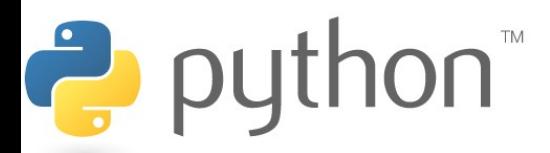

# **Parsing**

- Syntax is as important for a compiler as it is for natural language
- Realizing the hidden structure of a sentence is useful for:
	- translation
	- meaning analysis
	- relationship analysis
	- a cool demo!
		- Try:
			- nltk.draw.rdparser.demo()

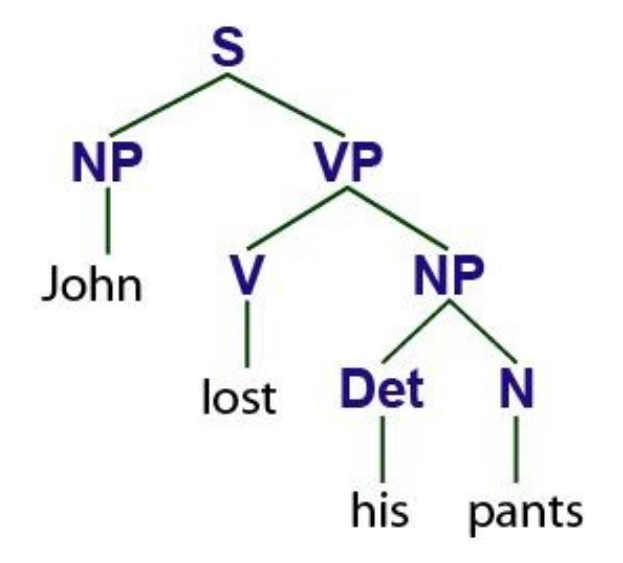

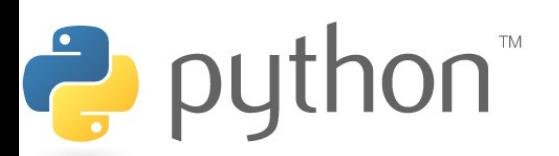

### **Conclusion**

- NLTK: NLP made easy with Python
	- Functions and objects for:
		- tokenization, tagging, generation, parsing, ...
		- and much more!
	- Even armed with these tools, NLP has a lot of difficult problems!
- Also saw:
	- List methods
	- $-$  dir()
	- Tuples

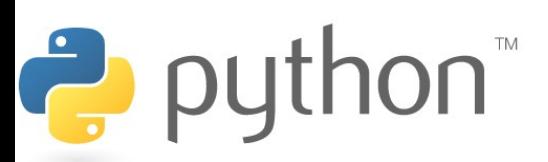